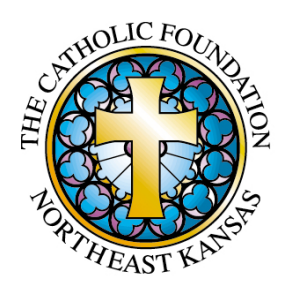

## **How to Start a Parish Legacy Society**

- Step 1 Form a Legacy Society Committee of 3-8 members including pastor
- Step 2 Develop a mission statement

– What is the purpose of your parish Legacy Society?

Step 3 – Develop a marketing plan

– How will people find out about your Legacy Society?

– Why would they join?

- What is the role of the Legacy Society Committee?
- Who will be your ambassadors?
- Step 4 Plan the announcement
- Step 5 Ongoing personal visits by Legacy Society ambassadors